# **İSTANBUL TEKNİK ÜNİVERSİTESİ ELEKTRİK-ELEKTRONİK FAKÜLTESİ**

**Çocuk Takip Servisi** 

**Bitirme Ödevi** 

**Serhat Karataş 040010425** 

**M. Nezih Yiğitbaşı 040020309** 

**Bölüm : Bilgisayar Mühendisliği Anabilim Dalı: Bilgisayar Bilimleri** 

**Danışman : Yrd. Doç. Dr. Feza BUZLUCA** 

Mayıs 2006

## **1 GİRİŞ**

Konum tabanlı teknolojilerin kullanımının yaygınlaşması telekomünikasyon endüstrisindeki katma değer servislerine(Value Added Services) yeni bir soluk gelmiştir. Konum belirleme teknolojilerinin var olan telekomünikasyon ağlarında kullanılması sadece yeni uygulamaların geliştirilmesine yardım etmekle kalmayıp var olan katma değer servislerine konum belirleme yeteneklerinin eklenmesini sağlamıştır.

Aslında konum belirleme servisleri daha genel bir anlam ifade eden *bağlam tabanlı servisler* (context based services) ' in bir alt kümesini oluşturmaktadır. Bağlam tabanlı servisler konum tabanlı servislere ek olarak kullanıcının nerede olduğuna, kim olduğuna ve o an oynadığı role kendini uyarlayabilen servislerdir. Kısaca kullanıcının bağlamına kendini uyarlayabilen servislerdir. Konum tabanlı servisler ise mobil cihazlarda bulunan tüketici uygulamalarına konum bilgisi sağlamaya yarayan servislerdir. Kullanıcı cihazında bulunan istemci uygulama da konum tabanlı servisten aldığı konum verisini işleyerek uygulamanın amacını gerçekleştirmesini sağlamaktadır.Konum tabanlı servisler aslında pek çok ayrı teknolojinin tek bir sistemde kullanılmasıyla hizmet verebilen çok karmaşık yapıda bulunan servislerdir.Konum tabanlı servislerin hizmet verebilmesini sağlamak için arka planda mobil portal servis sağlayıcıları (Terra Mobile , T-Motion , Yahoo!...) , mobil bilgisayar ağ sağlayıcıları (AT&T, Orange, Vodafone …) , harita veritabanı sunucuları (NavTech, GDT…) , uygulama sunucuları (BEA, IBM, Oracle…) , konum sunucuları (Autodesk , Kivera , Telcontar…) ve istemci donanım üreticileri (Nokia , Ericsson, Motorala ...) çalışmaktadır **[1]**. Bütün bu alt yapıyı ise uygulama sunucusu birleştirmektedir. Tüketicinin mobil cihazı var olan mobil operatör ağını kullanarak uygulama sunucusuna isteklerini bildirmektedir ve gelen isteklere uygun olarak uygulama sunucusu bütün bu alt yapıyı kullanarak istemcinin isteklerini karşılar. Bunlara ek olarak konum tabanlı servisin güvenlik, ücretlendirme, asıllama, kişiselleştirme ve raporlama gibi çeşitli hizmetlere de ihtiyacı bulunmaktadır ve bu hizmetleri de var olan alt yapıyı kullanarak sağlamaktadır. Bu alt yapı en genel haliyle aşağıdaki şemada anlatılmaktadır:

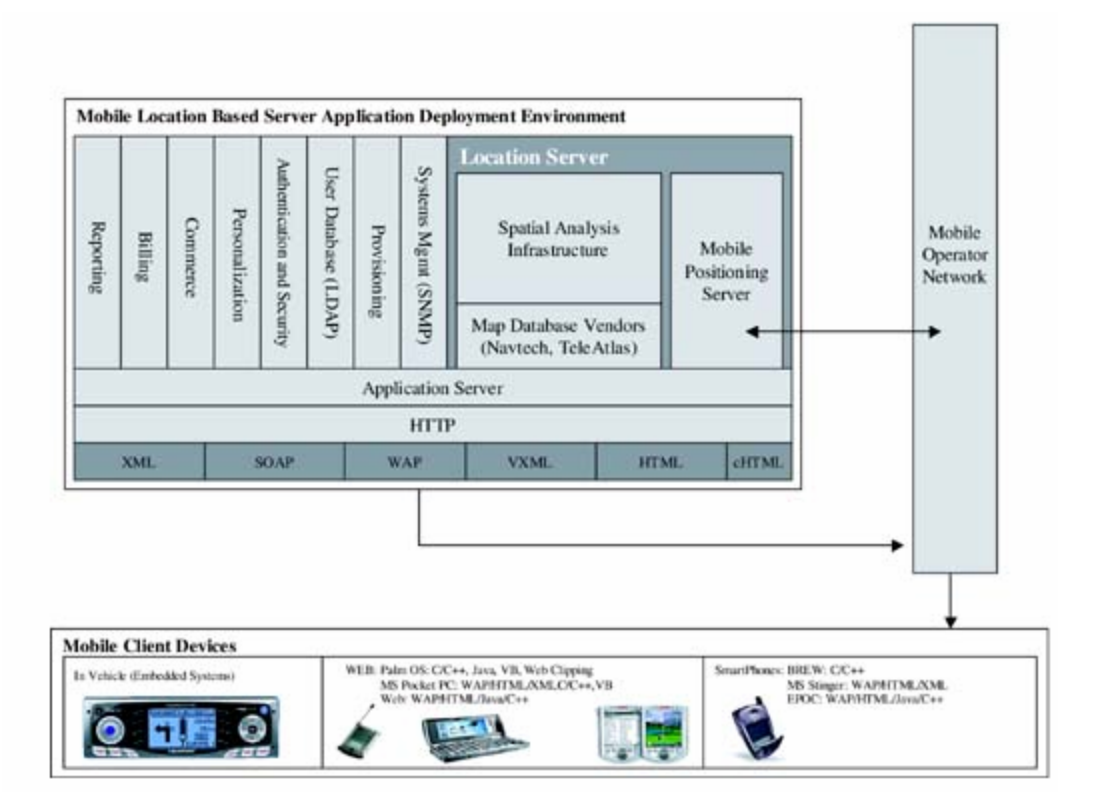

**Şekil -1- Konum Tabanlı Servis Altyapısı ( [1]'den alınmıştır )** 

Konum belirleme servislerinin son yıllarda kullanımı yaygınlaşmaktadır. Buna en güzel örnek GPS teknolojisine dayanarak geliştirilmiş olan ve araçların konumunu, rotasını vb… belirlenmesinde kullanılan araç takip sistemleridir. Bu sistemler bir adım ileriye taşınarak kullanım alanları yaygınlaştırılmaya başlanmış ve kişi bazına indirgenmiştir. GSM operatörlerinin sağladığı bazı hizmetler dâhilinde cep telefonu kullanıcılarına sunulmak üzere konum belirleme tabanlı uygulamalar geliştirilmektedir. Örnek verilecek olunursa, mTrack Services Ltd. şirketinin şu anda cep telefonu kullanıcılarına sağladığı KidsOK ürünü konum tabanlı bir servis olup ebeveynlerin çocuklarını takip etmelerini sağlayan bir uygulamadır **[2].** Kullanıcıya sunulan bu servis ile anne/baba cep telefonlarından çocuklarının nerde olduklarını 500m-2km arasında bir hata payı ile belirleyebilmektedirler.

Çocuk Takip Servisi(Child Tracking Service - CTS) projesinin amacı var olan teknoloji alt yapısının kullanılmasıyla karmaşık bir konum tabanlı servis uygulaması geliştirmektir. Uygulamanın adından da anlaşılacağı üzere CTS en genel anlamda, ebeveynlerin çocuklarının ne zaman ve nerede olduklarını bilmelerini sağlayan bir uygulamadır. CTS aslında sadece ebeveynlerin çocuklarının konumunu belirlemelerine yardımcı olmakla kalmaz ayrıca ebeveynlerin çocuklarına SMS yollayabilmelerini, onların konumlarını harita üzerinde görebilmelerini, çocuklarının tümünü veya herhangi birini istediği zaman takibini başlatabilmelerini ve bununla ilgili takip raporları alabilmelerini, istedikleri konumları "yer imi" olarak işaretleyebilmelerini sağlamaktadır. Ayrıca eğer ebeveyn coğrafi çit (geofence) mekanizmasını aktif hale getirmişse çocukları yer imlerine girdiğinde veya bu yer imlerini terk ettiğinde ebeveyn CTS tarafından uyarılacaktır. CTS in bir diğer özelliği de ebeveynlerin sistemde "alternatif ebeveyn"ler tanımlamalarını sağlamaktadır. Böylece gerektiğinde çocuklarla ilgili konum bilgileri alternatif ebeveynlere gönderilebilecektir. Örneğin bir çocuğun teyzesi ebeveynleri tatilde iken "alternatif ebeveyn" olarak sistemden çocuklarla ilgili konum bilgisi alabilme hakkına sahip olacaktır.

CTS yukarıda bahsedilen tüm hizmetleri, kullanacak binlerce kullanıcıya kısa mesaj servisi ve internet aracılığıyla sağlayacaktır. Bu nedenle CTS geliştirilirken seçilen teknolojilerde ve yapılan tüm tasarımlarda performans ve güvenlik konuları göz önünde bulundurulmuştur.

Raporda ilk olarak karmaşık bir sistem olan CTS'in gerçeklenmesi için kullanılmış olan teknolojiler ve yazılım çatıları (framework) ve neden bu teknolojilerin tercih edildiği hakkında teknik bilgi verilecek daha sonra ise CTS'in tasarım ve gerçekleme detaylarından bahsedilecektir.

### **2 PROJENÍN TANIMI VE PLANI**

Çocuk Takip Servisi(Child Tracking Service - CTS) projesi var olan teknoloji alt yapısının kullanılmasıyla karmaşık bir konum tabanlı servis uygulamasıdır. Uygulamanın adından da anlaşılacağı üzere CTS en genel anlamda, ebeveynlerin çocuklarının ne zaman ve nerede olduklarını bilmelerini sağlayan ve tanımlanmış takip programları ile çocukların izlenmesine olanak veren bir uygulamadır. CTS aslında sadece ebeveynlerin çocuklarının konumunu belirlemelerine yardımcı olmakla kalmaz ayrıca ebeveynlerin çocuklarına SMS yollayabilmelerini, onların konumlarını harita üzerinde görebilmelerini, çocuklarının tümünün veya herhangi birinin istenilen zamanda takibini başlatabilmelerini ve bununla ilgili takip raporları alabilmelerini, istedikleri konumları "yer imi" olarak işaretleyebilmelerini sağlamaktadır. Yer imi, genel olarak coğrafi alanlarda referans olarak kabul edilen noktalardır. Örneğin takip edilen çocuğun okulu yer imi olarak atanabilir. Ayrıca eğer ebeveyn coğrafi çit (geofence) mekanizmasını aktif hale getirmişse tanımlı yer imlerinden seçilmiş olana yarıçap tanımı eklenerek bir alan oluşturulur ve çocuklar bu alanlara girdiğinde veya bu alanları terk ettiğinde ebeveyn CTS tarafından uyarılacaktır. CTS in bir diğer özelliği de ebeveynlerin sistemde "alternatif ebeveyn"ler tanımlamalarını sağlamaktadır. Böylece gerektiğinde çocuklarla ilgili konum bilgileri alternatif ebeveynlere de gönderilebilecektir. Örneğin bir çocuğun teyzesi ebeveynleri tatilde iken "alternatif ebeveyn" olarak tanımlanıp sistemden çocuklarla ilgili konum bilgisi alabilme hakkı verilebilmektedir.

Projede gerçeklenmek istenen konum belirleme ile ilgili uygulamalar Telenity İletişim Sistemleri A.Ş. nin geliştirmiş olduğu Canvas® Location Enabling Server (LES) yardımıyla operatörlerin sağladığı hizmetlerden faydalanacaktır. Birçok veri ve servis bileşenlerinden oluşan LES yeni nesil ağlarda kullanılmak üzere konum tabanlı katma değer servislerinin geliştirilmesinde kullanılmaktadır. Projede kullanılacak olan LES platformunun genel mimarisi aşağıdaki gibidir:

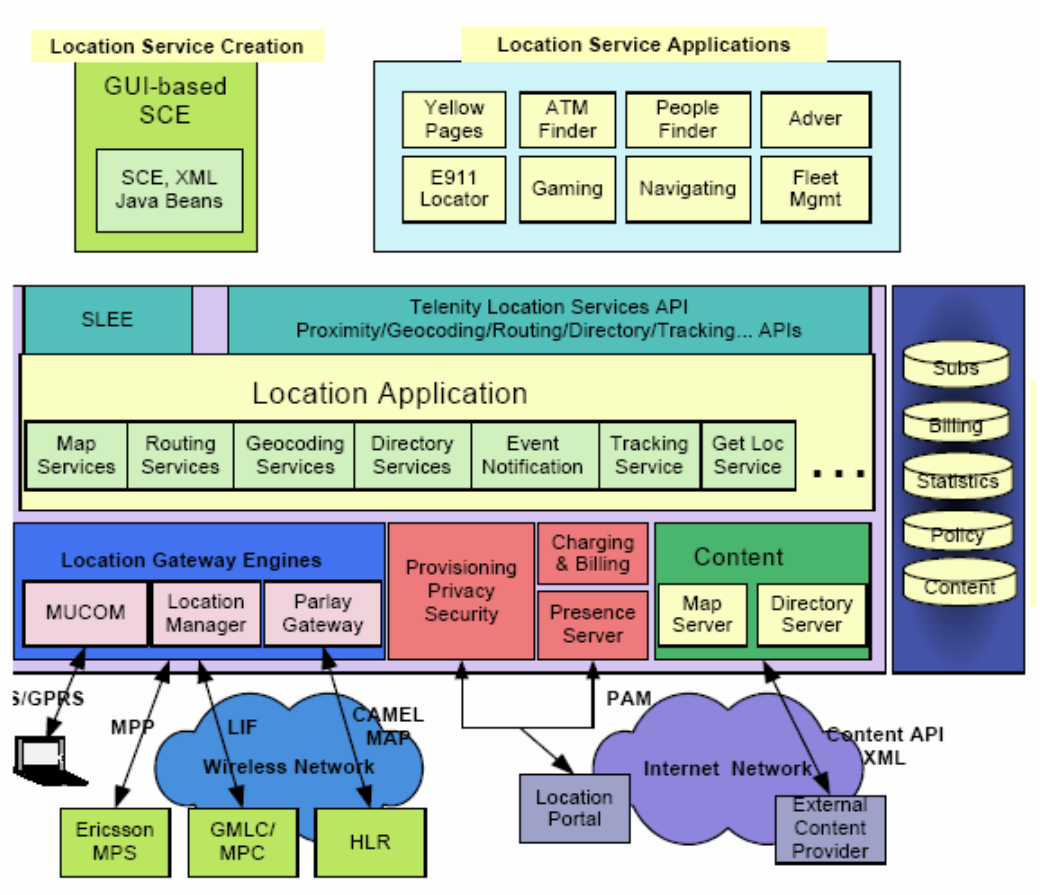

**Şekil 2 – LES mimarisi - [3]** 

Projede Yinelemeli (iterative) bir yazılım geliştirme süreci izlenecektir. Bu sürecin kullanılmasının sebeplerini kısaca özetlenecek olunursa **[8]**:

- Projenin ilerleyen aşamalarında değişen isteklere daha çabuk cevap verilebilmektedir
- Her bir iterasyonda projede görev alanların deneyim kazanması
- Risklerin erken giderilmesi
- Her bir iterasyonda elde edilen ürünlerle yüksek motivasyon sağlanması

Projenin kapsamı ve tanımı belirlendikten sonra gerçeklenmesi gereken modüller tespit edilmiş ve aşağıdaki tabloda belirtildiği üzere bir proje planı oluşturulmuştur:

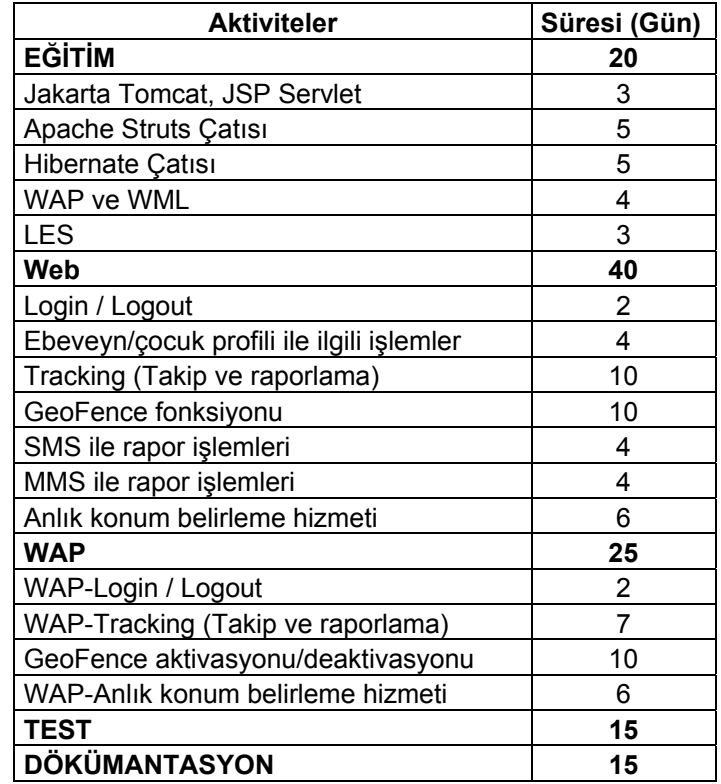

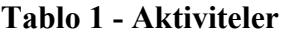

Proje başlangıcında yukarıdaki planda verilen aktivitelerin büyük bir çoğunluğu gerçekleştirilmiştir fakat yazılım geliştirme sürecinde karşılaşılan zorluklar sebebiyle WAP ile ilgili aktiviteler yerine getirilememiş ve onun yerine Admin modülü gerçeklenmiştir. WAP modülünün CTS'in ileriki sürümünde dahil edilmesine karar verilmiştir.

Karşılaşılan problemlere kısaca değinilecek olunursa, bu problemlerin başında kullanılan geliştirme ortamlarının tek bir Canvas platformuna bağlı olmalarıydı ve bu platformda bulunan cep belleğin(cache) ortak kullanılmasıydı. Cep bellek dağıtık ve kendini kopyalayan(replicated) bir yapıda olduğu için proje geliştirenlerden birinin yaptığı değişiklik diğer geliştiricinin de JVM'i tarafından ulaşılır hale geldiği için değişikliği yapmayan diğer geliştiricide o nesnenin iki farklı kopyası bulunmaktadır. Bu durumda iki farklı kopya tutarsızlık ve hata durumlarına sebep olmaktaydı. Bu problem daha sonraları her geliştirici için kurulumu yapılan Canvas platformu ile giderilmeye çalışılmıştır. Ayrıca proje bir şirket ortamında gerçeklendiği için takım çalışması prosedürlerine uyulması gerekmiştir. Bunun için Eclipse platformunun sağladığı versiyon lama sistemi olan CVS(Concurrent Versions System) kullanılmıştır ve yapılan değişikliklere adapte olabilme projenin ilk aşamalarında gecikmelere sebep olmuştur. Bir diğer zaman kaybettiren sorun ise kaynak dosyalarında yapılan en ufak bir değişikliğin test edilebilmesi için tüm projenin tekrardan Tomcat sunucusuna yüklenmesi ve sunucunun yeniden çalıştırılması idi. Tomcat'in lokalde olmadığı da göz önünde bulundurulursa bu işlemler iki dakika sürmektedir. Gün içinde de bu işlemin pek çok kere tekrarlandığı düşünülürse sadece uygulamayı yeniden yükleme için kaybedilen zamanın ihmal edilemeyecek kadar az olmayacağı açıktır.

Modüllerin yukarıdaki gibi belirlenmesi ve aktiviteler için zaman kestirmeleri yapılmasının ardından oluşturulan ilgili Gantt diyagramı Şekil 3 deki gibidir:

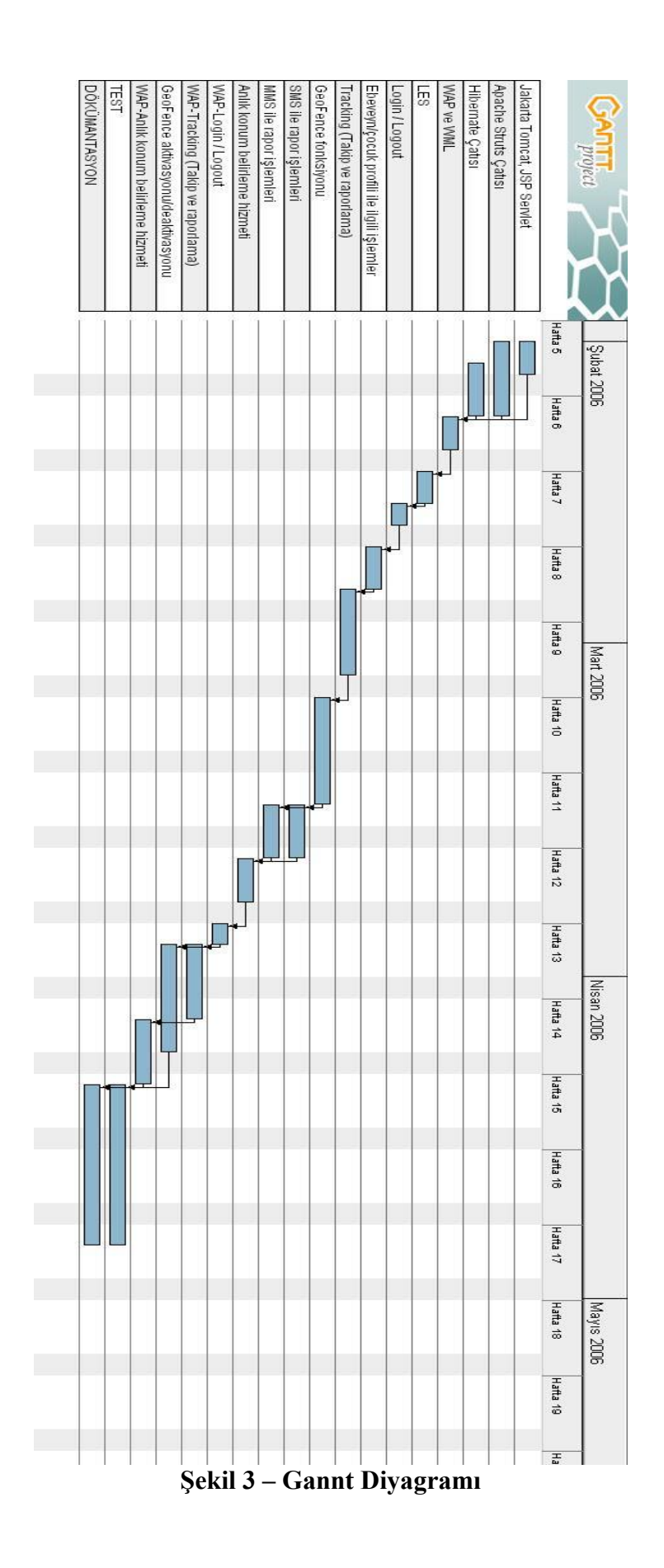

Proje genel olarak aşağıdaki modüllerden oluşmaktadır:

#### **Administration Operations**

Bu modülde admin, kayıtlı kullanıcılara ait ürün paketlerini anında sonlandırabilmekte, kullanıcılara sunulacak olan ürün paketlerini ayarlayabilmekte, sistemde ön tanımlı parametrelerin değerlerini belirleyebilmekte ve genel takip planları oluşturabilmektedir.

#### **Profile Management**

Bu modülde kullanıcı(birincil ebeveyn) kendi şifre işlemlerini gerçekleştirebilmekte, sistemde çocuk ve alternatif ebeveyn yaratabilmekte, kişisel takip planları oluşturabilmekte, çocuklara ilişkin profil işlemlerini gerçekleştirebilmekte, sistemden çocuk ve kişisel plan silebilmekte ve kendi profili ile ilgili işlemleri gerçekleştirebilmektedir.

#### **Child Operations**

Bu modülde kullanıcı(birincil ebeveyn) web portalı üzerinde seçtiği çocuğuna/çocuklarına SMS gönderebilir, konumlarını SMS ile öğrenmek isteyebilir, çocuklarının yerini sorgulayabilir, children listesinden seçtiği çocuklarını belirli aralıklarla takip edebilir, takip edilen çocukların takibi durdurulabilir, çocuklarına ait takip raporlarını web üzerinden görüntüleyebilir ve adreslerle birlikte seçtiği rapora ait haritayı görebilir.

#### **Location Management**

Bu modülde, geofence yaratmak için gerekli bazı tanımlamalar yer imi tanımlamalarına eklenerek yapılır. Parent çocuğunun bulunduğu noktayı yer imi olarak seçip bu yer imine isim verebilir ve belirlediği bir kişiyi mobile(gezgin yer imi) olarak atama yapabilir, tanımladığı yer imleri üzerinde yok etme, yeniden düzenleme işlemleri yapabilir, geofence durumunu görebilir. Ayrıca child SMS ile sabit bir yerde olduğunu CTS'e bildirebilir.

Yukarıdaki genel olarak açıklanan modüller grup içinde şu şekilde paylaştırılmıştır:

#### **Tablo 2 – Görev Dağılımı**

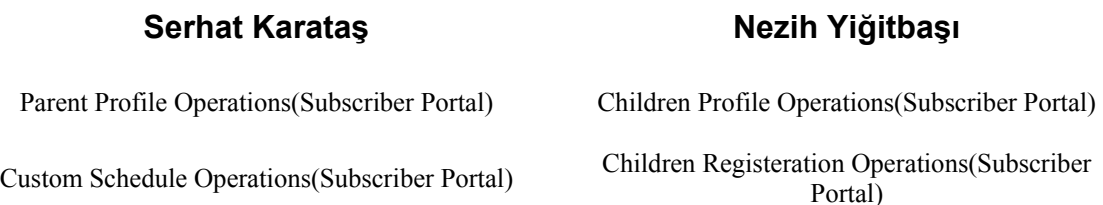

Alternate Parent Operations(Subscriber Portal) User Unregister/Reregister(Subscriber Portal)

Admin Parameters Operations(Admin Portal) User Operations(Admin Portal)

Admin Profile Operations(Admin Portal) Realm

Unregister or Obtain Password via SMS (SMS Portal)

Tracking Operations(Subscriber Portal) Tracking Permission Renewal(Subscriber Portal)

Public Schedule Operations(Admin Portal) Parent Subscription Package Operations(Subscriber Portal)

Parent Operations(Admin Portal) Subscription Package Operations(Admin Portal)

Send SMS to Children and Charge These (Subscriber Portal)